Copyright (c) 2011 Brother Industries, Ltd.

# Brother QL Series Command Reference (QL-500/550/560/570/580N/ 650TD/700/1050/1060N)

October 3, 2011 Version 6.0

Brother Industries, Ltd., Software Application Development Dept.

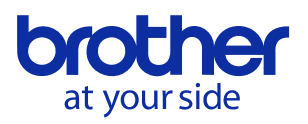

| 1.INTRODUCTION                                                                                |
|-----------------------------------------------------------------------------------------------|
| 2.OVERVIEW                                                                                    |
| 3.PRINT DATA                                                                                  |
| 3.1.Print data overview                                                                       |
| 3.2.PAGE DATA DETAILS                                                                         |
| 4.STATUS                                                                                      |
| 4.1. OVERVIEW                                                                                 |
| 4.2. DEFINITIONS OF EACH PART14                                                               |
| 5.COMMAND DETAILS                                                                             |
| 6.FLOW CHARTS                                                                                 |
| 6.1. SEQUENTIAL NORMAL FLOW FOR USB CONNECTION                                                |
| 6.2. SEQUENTIAL ERROR FLOW FOR USB CONNECTION (ERROR WHEN FEEDING AT THE END OF THE PAGE, FOR |
| EXAMPLE, BECAUSE OF A TAPE CUTTER JAM)26                                                      |
| 6.3. SEQUENTIAL ERROR FLOW FOR USB CONNECTION (ERROR DURING CONTINUOUS PRINTING, FOR EXAMPLE, |
| BECAUSE THERE IS NO MORE TAPE)                                                                |
| 6.4. SEQUENTIAL COOLING FLOW FOR USB CONNECTION                                               |
| 6.5. FLOW FOR SETTING SERIAL CONNECTION BAUD RATE                                             |
| 6.6. BUFFERING NORMAL FLOW FOR SERIAL/USB CONNECTION                                          |
| 6.7. BUFFERING ERROR FLOW FOR SERIAL/USB CONNECTION                                           |
| 6.8. Buffering Cooling Flow for Serial/USB Connection                                         |
| 6.9. BUFFERING NORMAL FLOW FOR NETWORK (STANDARD TCP/IP / LPR PORT) CONNECTION                |
| 7.USB SPECIFICATIONS                                                                          |

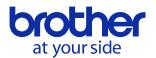

### 1.Introduction

This material provides the necessary information for directly controlling the Brother QL-500/550/560/ 570/580N/650TD/700/1050/1060N. This information is provided assuming that the user has full understanding of the operating system being used and basic mastery of USB in a developer's environment.

Details concerning the USB interface are not described in this material. If a USB interface is being used, refer to "7. USB Specifications" to prepare the interface.

We accept no responsibility for any problems caused by programs that you develop using the information provided in this material, affecting software, data or hardware, including the Brother QL-500/ 550/560/570/580N/650TD/700/1050/1060N, and any problems resulting directly or indirectly from them. These materials are provided in their current condition, and we assume no responsibility for their content. Use this material only if you accept these terms.

This material shall not be reproduced, in part or in full, without prior approval. In addition, this material shall not be used as evidence in a lawsuit or dispute in a way that is unfavorable towards our company.

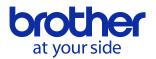

### 2. Overview

The printing procedure is described below. For details on each command, refer to "<u>5.Command Details</u>". By using the machine's button (E/EL), QL-700 can be switched between operating in the printer class and the mass storage class.

These materials assume that the machine is operating in the printer class.

### ① Open USB/Serial/Network port

Open the USB/Serial/Network port in the operating environment. The procedure for opening the USB/Serial/Network port is not described in this material.

The serial port can only be used with the QL-580N/650TD/1050/1060N.

The network port can only be used with the QL-580N/1060N.

### ② Check machine status

The "Status information request" command is sent to the printer, the status information received from the printer is analyzed, and then the status of the printer is determined. For details on the "Status information request" command and on the definition of "status", refer to "Status information request" in "<u>5.</u> <u>Command Details</u>".

### ③ Send print data

If the status analysis concludes that a tape cassette corresponding to the print data is loaded into the printer and that no error has occurred, the print data is sent. The structure of the print data is explained in the next section, "<u>3. Print Data</u>".

### Note:

No command can be sent to the printer after the print data is transmitted and until the completion of printing is confirmed.

Even the "Status information request" command cannot be sent during printing.

④ Confirmation of printing completion

When printing is completed, the status is sent from the printer. This status is analyzed and, if printing is completed, one page is printed. If the print job has multiple pages, 2 through 4 are repeated.

### 5 Close USB/Serial/Network port

After all printing is finished, close the USB/Serial/Network port.

### Note:

In order to print at high speed when the USB port is used, the Brother QL starts printing when it starts to receive print data, instead of waiting for a print command. For the processing flow, for example when managing errors, refer to "<u>6. Flow Charts</u>".

(If the printing data is compressed in Command "4D H + 02 H" for QL-580N/650TD/1050/1060N, the printer starts printing after a print command.)

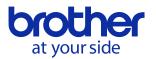

### 3.Print Data

### 3.1.Print data overview

The print data is constructed of the following: ① Initialize, ② Job data, ③ Page data, and ④ Print command. If the print job consists of multiple pages, ② through ④ are repeated

① Initialize

| - Initialize | Clears the mode settings. | 1B H, 40 H |
|--------------|---------------------------|------------|
|--------------|---------------------------|------------|

### 2 Job data

Added at the beginning of each page and feeds each page.

| Seguenes | Command Name           | Description/Example                                            |
|----------|------------------------|----------------------------------------------------------------|
| Sequence |                        | Description/Example                                            |
| 1        | Command mode switch    | Only used with QL-580N/650TD/1050/1060N.                       |
|          |                        | Switches to raster mode                                        |
|          |                        | 1B H, 69 H, 61 H, 01 H                                         |
| 2        | Print information      | Sets the print information for the printer.                    |
|          | command                | For the starting page of die-cut labels (29 mm $\times$ 90 mm) |
|          |                        | with priority given to print speed:                            |
|          |                        | 1BH, 69H, 7AH, 0EH, 0BH, 1DH, 5AH, DFH, 03H,                   |
|          |                        | 00Н, 00Н, 00Н, 00Н                                             |
| 3        | Set each mode          | To select "Auto Cut"(except QL-500):                           |
|          |                        | 1B H, 69 H, 4D H, 40 H                                         |
| 4        | Specify the page       | Only used with QL-570/580N/700/1050/1060N.                     |
|          | number in "cut every * | When an auto cut setting is effective, specify the number      |
|          | labels"                | of sheets for auto cut.                                        |
|          |                        | For each sheets,                                               |
|          |                        | 1B H, 69 H, 41 H, 01 H                                         |
| 5        | Set expanded mode      | Only used with QL-570/580N/650TD/700/1050/1060N.               |
|          |                        | To set "Cut at end flag"                                       |
|          |                        | 1B H, 69 H, 4B H, 08 H                                         |
| 6        | Set margin amount      | For 3 mm margins:                                              |
|          |                        | 1B H, 69 H, 64 H, 23 H, 00 H                                   |
| 7        | Compression mode       | Only used with QL-580N/650TD/1050/1060N                        |
|          | selection              | For QL-650TD, data can only be compressed when the             |
|          |                        | serial port is used.                                           |

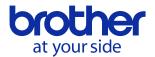

## ③ Page data

Repeat for each page in the print job.

| Sequence | Command Name             | Description/Example                                        |  |  |  |
|----------|--------------------------|------------------------------------------------------------|--|--|--|
| _        | Raster graphics transfer | Sends a raster line that contains data with a pixel set to |  |  |  |
|          |                          | "ON".                                                      |  |  |  |
|          |                          | For a single perpendicular line on 62-mm-wide              |  |  |  |
|          |                          | continuous length tape:                                    |  |  |  |
|          |                          | 67H, 00H, 5AH, 00H, 0FH, FFH (repeat for 86 bytes),        |  |  |  |
|          |                          | F0H, 00H (QL-500/550/560/570/580N/650TD)                   |  |  |  |
|          |                          | 67H, 00H, 5AH, 00H, 0FH, FFH (repeat for 168 bytes),       |  |  |  |
|          |                          | F0H, 00H (QL-1050/1060N)                                   |  |  |  |
|          |                          |                                                            |  |  |  |

### 4 Print command

Specified at the end of the page.

| Sequence | Command Name       | Description/Example                                       |
|----------|--------------------|-----------------------------------------------------------|
| _        | Print command      | Specified at the end of a page that is not the last page. |
|          |                    | 0C H                                                      |
| _        | Print command with | Specified at the end of the last page. 1A H               |
|          | feeding            |                                                           |

### 3.2.Page data details

3.2.1. Resolution

| Resolution                 | Height-to-Width |
|----------------------------|-----------------|
|                            | Proportion      |
| 300 dpi high, 300 dpi wide | 1:1             |
| 600 dpi high, 300 dpi wide | 2:1             |

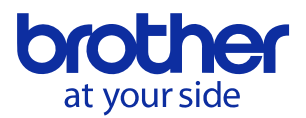

### 3.2.2. Page size

A. Continuous length tape

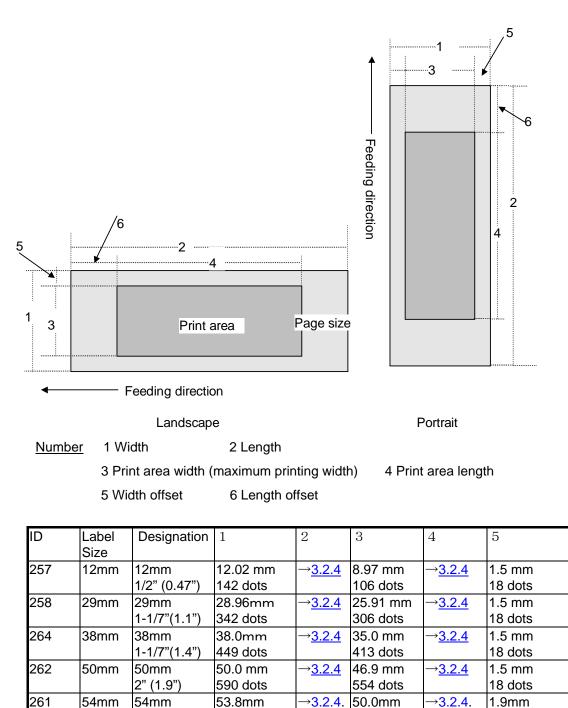

102mm continuous tape is only for QL-1050/1060N Inch measurements are indicated as decimals with QL-700 and as fractions with all models other than QL-700.

→<u>3.2.4</u>

→<u>3.2.4</u>

590 dots

58.93mm

696 dots

98.59 mm

1164 dots

636 dots

61.98mm

732 dots

101.6mm

1200 dots

2-1/8" (2.1")

62mm 2-3/7"(2.4")

102mm

4" (4")

259

260

62mm

102mm

6

→<u>3.2.3</u>

→<u>3.2.3</u>

→<u>3.2.3</u>

→<u>3.2.3</u>

→<mark>3.2.3</mark>.

→<u>3.2.3</u>

→<u>3.2.3</u>

23 dots

1.5 mm

18 dots

1.5 mm

18 dots

→3.2.4

→3.2.4

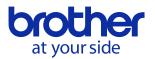

B. Die-cut labels

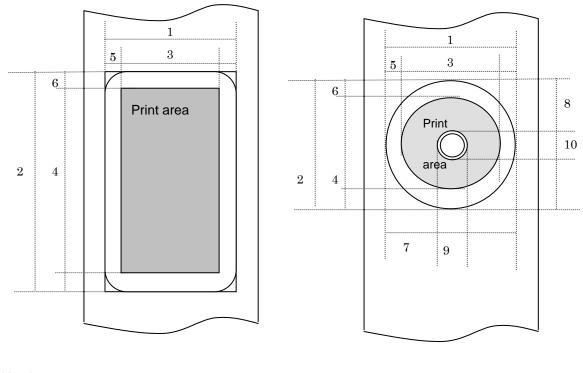

Number 1 Width 2 Length

3 Print area width (maximum printing width) 4 Print area length

5 Width offset 6 Length offset

7 Width offset of masked area

8 Length offset of masked area

9 Width of masked area 10 Length of masked area

| ID  | Designation     | 1        | 2 *1      | 3        | 4 * <b>1</b> | 5       | 6 *1    |
|-----|-----------------|----------|-----------|----------|--------------|---------|---------|
| 269 | 17mm x 54mm     | 17.02mm  | 53.85mm   | 13.97mm  | 47.92mm      | 1.5 mm  | 3.0 mm  |
|     | 2/3" x 2-1/8"   | 201 dots | 636 dots  | 165 dots | 566 dots     | 18 dots | 35 dots |
|     | (0.66" x 2.1")  |          |           |          |              |         |         |
| 270 | 17mm x 87mm     | 17.02mm  | 86.87mm   | 13.97mm  | 80.94mm      | 1.5 mm  | 3.0 mm  |
|     | 2/3" x 3-7/16"  | 201 dots | 1026 dots | 165 dots | 956 dots     | 18 dots | 35 dots |
|     | (0.66" x 3.4")  |          |           |          |              |         |         |
| 370 | 23mm x 23mm     | 23.03mm  | 23.03mm   | 19.99mm  | 17.10mm      | 1.5 mm  | 3.0 mm  |
|     | 10/11" x 10/11" | 272 dots | 272 dots  | 236 dots | 202 dots     | 18 dots | 35 dots |
|     | (0.9" x 0.9")   |          |           |          |              |         |         |
| 271 | 29mm x 90mm     | 28.96mm  | 89.83mm   | 25.91mm  | 83.90mm      | 1.5 mm  | 3.0 mm  |
|     | 1-1/7" x 3-1/2" | 342 dots | 1061 dots | 306 dots | 991 dots     | 18 dots | 35 dots |
|     | (1.1" x 3.5")   |          |           |          |              |         |         |
| 272 | 38mm x 90mm     | 38.01mm  | 89.83mm   | 34.97mm  | 83.90mm      | 1.5 mm  | 3.0 mm  |
|     | 1-1/2" x 3-1/2" | 449 dots | 1061 dots | 413 dots | 991 dots     | 18 dots | 35 dots |
|     | (1.4" x 3.5")   |          |           |          |              |         |         |
| 367 | 39mm x 48mm     | 39.01mm  | 47.8mm    | 36.0mm   | 41.9mm       | 1.5 mm  | 3.0 mm  |
|     | 1-1/2" x 1-8/9" | 461 dots | 565 dots  | 425 dots | 495 dots     | 18 dots | 35 dots |
|     | (1.5" x 1.8")   |          |           |          |              |         |         |
| 374 | 52mm x 29mm     | 52.0mm   | 28.9mm    | 48.9.mm  | 22.9mm       | 1.5 mm  | 3.0 mm  |
|     | 2" x 1-1/7"     | 614 dots | 341 dots  | 578 dots | 271 dots     | 18 dots | 35 dots |
|     | (2" x 1.1")     |          |           |          |              |         |         |
| 274 | 62mm x 29mm     | 61.98mm  | 28.87mm   | 58.93mm  | 22.94mm      | 1.5 mm  | 3.0 mm  |
|     | 2-3/7" x 1-1/7" | 732 dots | 341 dots  | 696 dots | 271 dots     | 18 dots | 35 dots |
|     | (2.4" x 1.1")   |          |           |          |              |         |         |

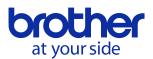

| ID  | Designation   | 1         | 2 *1      | 3         | 4 *1      | 5       | 6 *1    |
|-----|---------------|-----------|-----------|-----------|-----------|---------|---------|
| 275 | 62mm x 100mm  | 61.98mm   | 99.82mm   | 58.93mm   | 93.90mm   | 1.5 mm  | 3.0 mm  |
|     | 2-3/7" x 4"   | 732 dots  | 1179 dots | 696 dots  | 1109 dots | 18 dots | 35 dots |
|     | (2.4" x 3.9") |           |           |           |           |         |         |
| 365 | 102mm x 51mm  | 101.6mm   | 50.5mm    | 98.59mm   | 44.53mm   | 1.5mm   | 3.0 mm  |
|     | 4" x 2"       | 1200 dots | 596 dots  | 1164 dots | 526 dots  | 18 dots | 35 dots |
|     | (4" x 1.9")   |           |           |           |           |         |         |
| 366 | 102mm x 152mm | 101.6mm   | 152.75mm  | 98.59mm   | 140.60mm  | 1.5mm   | 6.1mm   |
|     | 4" x 6"       | 1200 dots | 1804 dots | 1164 dots | 1660 dots | 18 dots | 72 dots |
|     | (4" x 6")     |           |           |           |           |         |         |
| 362 | 12mm Dia      | 12.02mm   | 12.02mm   | 7.96mm    | 7.96mm    | 2.0 mm  | 2.0 mm  |
|     | 1/2" Dia      | 142 dots  | 142 dots  | 94 dots   | 94 dots   | 24 dots | 24 dots |
|     | (0.47" Dia)   |           |           |           |           |         |         |
| 363 | 24mm Dia      | 24.04mm   | 24.04mm   | 19.98mm   | 19.98mm   | 2.0 mm  | 2.0 mm  |
|     | 1" Dia        | 284 dots  | 284 dots  | 236 dots  | 236 dots  | 24 dots | 24 dots |
|     | (0.94" Dia)   |           |           |           |           |         |         |
| 273 | 58mm Dia      | 58.25mm   | 58. 25mm  | 52.24mm   | 52.24mm   | 3.0 mm  | 3.0 mm  |
|     | 2-1/3" Dia    | 688 dots  | 688 dots  | 618 dots  | 618 dots  | 35 dots | 35 dots |
|     | (2.2" Dia)    |           |           |           |           |         |         |

Inch measurements are indicated as decimals with QL-700 and as fractions with all models other than QL-700.

| ID  | 7        | 8 *1     | 9 *1*2   | 1 0 *1*2 |
|-----|----------|----------|----------|----------|
| 273 | 21.17mm  | 21.08mm  | 19.0mm   | 19.0mm   |
|     | 232 dots | 232 dots | 224 dots | 224 dots |

\*1 The number of dots in the table is for 300 dpi; it is difference in the high-resolution mode.

\*2 Margins of 3 mm (1.5 mm × 2) horizontally and 3 mm (1.5 mm × 2) vertically are added to a diameter of 16 mm.

"102mm x 51mm" and "102mm x 152mm" is only for QL-1050/1060N

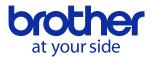

### 3.2.3. Feed amount

### The feed amount (left and right margins) is defined below.

| Таре Туре      | Minimum Margin Setting                                                 | Maximum Margin Setting |  |  |  |
|----------------|------------------------------------------------------------------------|------------------------|--|--|--|
| Continuous     | mm setting: 3 mm                                                       | mm setting: 127 mm     |  |  |  |
| length tape    | Inch setting: 0.1"                                                     | Inch setting: 5"       |  |  |  |
|                | 35 dots                                                                | 1500 dots              |  |  |  |
|                |                                                                        |                        |  |  |  |
| Die-cut labels | Set the command for specifying                                         | g the margin to "0".   |  |  |  |
|                | In case of using 12 mm Dia for QL-500/550/560/570/580N/700, specify 35 |                        |  |  |  |
|                | dots.                                                                  |                        |  |  |  |

### 3.2.4. Maximum and minimum lengths

| Таре Туре              | Minimum Length             | Maximum Length              |
|------------------------|----------------------------|-----------------------------|
| Continuous length tape | (QL-500/550/560/650TD/1050 | (QL-500/550/560/570/580N/65 |
|                        | /1060N)                    | 0TD/700)                    |
|                        | 25 mm                      | 1000 mm                     |
|                        | 295 dots                   | 11811 dots                  |
|                        | (QL-570/580N/700)          | (QL-1050/1060N)             |
|                        | 12.7 mm                    | 3000 mm                     |
|                        | 150 dots                   | 35433 dots                  |
| Die-cut labels         | Fixed                      | Fixed                       |

### The maximum and minimum lengths are defined below.

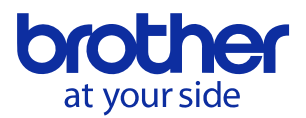

### 3.2.5. Raster line arrangement

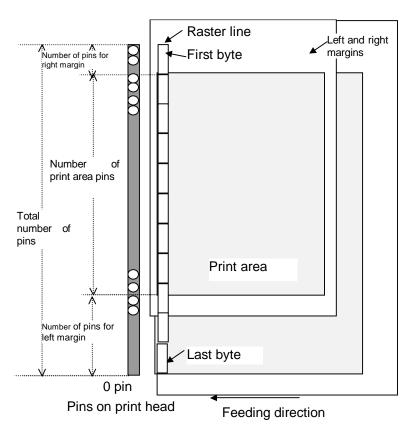

### QL-500/550/560/570/580N/650TD/700: Total number of pins 720 pins

#### Continuous length tape:

| Label Size | Number of     | Number of Print Area | Number of      | Number of Raster  |
|------------|---------------|----------------------|----------------|-------------------|
|            | Pins for Left | Pins                 | Pins for Right | Graphics Transfer |
|            | Margin        |                      | Margin         | Bytes             |
| 12mm       | 585           | 106                  | 29             | 90                |
| 29mm       | 408           | 306                  | 6              | 90                |
| 38mm       | 295           | 413                  | 12             | 90                |
| 50mm       | 154           | 554                  | 12             | 90                |
| 54mm       | 130           | 590                  | 0              | 90                |
| 62mm       | 12            | 696                  | 12             | 90                |

### Die-cut labels:

|                | NL set set of |                      | NL selection of | N                 |
|----------------|---------------|----------------------|-----------------|-------------------|
| Label Size     | Number of     | Number of Print Area |                 | Number of Raster  |
|                | Pins for Left | Pins                 | Pins for Right  | Graphics Transfer |
|                | Margin        |                      | Margin          | Bytes             |
| 17 mm x 54 mm  | 555           | 165                  | 0               | 90                |
| 17 mm x 87 mm  | 555           | 165                  | 0               | 90                |
| 23 mm x 23 mm  | 442           | 236                  | 42              | 90                |
| 29 mm x 90 mm  | 408           | 306                  | 6               | 90                |
| 38 mm x 90 mm  | 295           | 413                  | 12              | 90                |
| 39 mm x 48 mm  | 289           | 425                  | 6               | 90                |
| 52 mm x 29 mm  | 142           | 578                  | 0               | 90                |
| 62 mm x 29 mm  | 12            | 696                  | 12              | 90                |
| 62 mm x 100 mm | 12            | 696                  | 12              | 90                |
| 12 mm Dia      | 513           | 94                   | 113             | 90                |
| 24 mm Dia      | 442           | 236                  | 42              | 90                |
| 58 mm Dia      | 51            | 618                  | 51              | 90                |

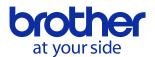

### QL-1050/1060N: Total number of pins 1296 pins

#### Continuous length tape:

| Label Size | Number of     | Number of Print Area | Number of      | Number of Raster  |
|------------|---------------|----------------------|----------------|-------------------|
|            | Pins for Left | Pins                 | Pins for Right | Graphics Transfer |
|            | Margin        |                      | Margin         | Bytes             |
| 12mm       | 1116          | 106                  | 74             | 162               |
| 29mm       | 940           | 306                  | 50             | 162               |
| 38mm       | 827           | 413                  | 56             | 162               |
| 50mm       | 686           | 554                  | 56             | 162               |
| 54mm       | 662           | 590                  | 44             | 162               |
| 62mm       | 544           | 696                  | 56             | 162               |
| 102mm      | 76            | 1164                 | 56             | 162               |

#### Die-cut labels:

| Label Size    | Number of     | Number of Print Area | Number of      | Number of Raster  |
|---------------|---------------|----------------------|----------------|-------------------|
|               | Pins for Left | Pins                 | Pins for Right | Graphics Transfer |
|               | Margin        |                      | Margin         | Bytes             |
|               |               |                      |                |                   |
| 17mm x 54mm   | 1087          | 165                  | 44             | 162               |
| 17mm x 87mm   | 1087          | 165                  | 44             | 162               |
| 23mm x 23mm   | 976           | 236                  | 84             | 162               |
| 29mm x 90mm   | 940           | 306                  | 50             | 162               |
| 38mm x 90mm   | 827           | 413                  | 56             | 162               |
| 39mm x 48mm   | 821           | 425                  | 50             | 162               |
| 52mm x 29mm   | 674           | 578                  | 44             | 162               |
| 62mm x 29mm   | 544           | 696                  | 56             | 162               |
| 62mm x 100mm  | 544           | 696                  | 56             | 162               |
| 102mm x 51mm  | 76            | 1164                 | 56             | 162               |
| 102mm x 152mm | 76            | 1164                 | 56             | 162               |
| 12mm Dia      | 1046          | 94                   | 156            | 162               |
| 24mm Dia      | 975           | 236                  | 85             | 162               |
| 58mm Dia      | 584           | 618                  | 94             | 162               |

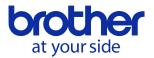

### 4.Status

### 4.1. Overview

The status is sent from the printer to the computer as a reply to the "status information request" command or as an error message. The size is fixed to 32 bytes.

| Number | Offset | Size | Name                               | Value/Reference                   |
|--------|--------|------|------------------------------------|-----------------------------------|
| 1      | 0      | 1    | Print head mark                    | Fixed to "80 Hex"                 |
| 2      | 1      | 1    | Size                               | Fixed to "20 Hex"                 |
| 3      | 2      | 1    | Reserved                           | Fixed to 'B' (42 Hex)             |
| 4      | 3      | 1    | Reserved                           | QL-500/550/650TD/1050:            |
|        |        |      |                                    | Fixed to '0' (30 Hex)             |
|        |        |      |                                    | QL-560/570/580N/700/1060N:        |
|        |        |      |                                    | Fixed to '4' (34 Hex)             |
| 5      | 4      | 1    | Reserved                           | QL-500/550: Fixed to 'O' (4F Hex) |
|        |        |      |                                    | QL-560: Fixed to '1' (31 Hex)     |
|        |        |      |                                    | QL-570: Fixed to '2' (32 Hex)     |
|        |        |      |                                    | QL-580N: Fixed to '3' (33 Hex)    |
|        |        |      |                                    | QL-650TD: Fixed to 'Q' (51 Hex)   |
|        |        |      |                                    | QL-700: Fixed to '5' (35 Hex)     |
|        |        |      |                                    | QL-1050: Fixed to 'P' (50 Hex)    |
|        |        |      |                                    | QL-1060N: Fixed to '4' (34 Hex)   |
| 6      | 5      | 1    | Reserved                           | Fixed to '0' (30 Hex)             |
| 7      | 6      | 1    | Reserved                           | Fixed to "00 Hex"                 |
| 8      | 7      | 1    | Reserved                           | Fixed to "00 Hex"                 |
| 9      | 8      | 1    | Error information 1                | Refer to section 4.2.1.           |
| 10     | 9      | 1    | Error information 2                | Refer to section <u>4.2.1.</u>    |
| 11     | 10     | 1    | Media width                        | Refer to section <u>4.2.2.</u>    |
| 12     | 11     | 1    | Media type                         | Refer to section <u>4.2.3.</u>    |
| 13     | 12     | 1    | Reserved                           | Fixed to "00 Hex"                 |
| 14     | 13     | 1    | Reserved                           | Fixed to "00 Hex"                 |
| 15     | 14     | 1    | Reserved                           | Not set                           |
| 16     | 15     | 1    | Reserved                           | Not set                           |
| 17     | 16     | 1    | Reserved                           | Fixed to "00 Hex"                 |
| 18     | 17     | 1    | Media length                       | Refer to section <u>4.2.2.</u>    |
| 19     | 18     | 1    | Status type                        | Refer to section <u>4.2.4.</u>    |
| 20     | 19     | 1    | Phase type                         | Refer to section 4.2.5.           |
| 21     | 20     | 1    | Higher order bytes of phase number | Refer to section <u>4.2.5.</u>    |
| 22     | 21     | 1    | Lower order bytes of               | Refer to section <u>4.2.5.</u>    |

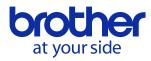

|    |    |   | phase number        |                                |
|----|----|---|---------------------|--------------------------------|
| 23 | 22 | 1 | Notification number | Refer to section <u>4.2.6.</u> |
| 24 | 23 | 1 | Reserved            | Not set                        |
| 25 | 24 | 8 | Reserved            | Not set                        |

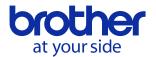

### 4.2. Definitions of each part

### 4.2.1. Error information 1 and error information 2

#### Error information 1

| Flag  | Mask | Definition                           |
|-------|------|--------------------------------------|
| Bit 0 | 0x01 | No media when printing               |
| Bit 1 | 0x02 | End of media (die-cut size only)     |
| Bit 2 | 0x04 | Tape cutter jam                      |
| Bit 3 | 0x08 | Not used                             |
| Bit 4 | 0x10 | Main unit in use (QL-560/650TD/1050) |
| Bit 5 | 0x20 | Not used                             |
| Bit 6 | 0x40 | Not used                             |
| Bit 7 | 0x80 | Fan doesn't work (QL-1050/1060N)     |

#### Error information 2

| Flag  | Mask | Definition                                      |
|-------|------|-------------------------------------------------|
| Bit 0 | 0x01 | Not used                                        |
| Bit 1 | 0x02 | Not used                                        |
| Bit 2 | 0x04 | Transmission error                              |
| Bit 3 | 0x08 | Not used                                        |
| Bit 4 | 0x10 | Cover opened while printing<br>(Except QL-500)  |
| Bit 5 | 0x20 | Not used                                        |
| Bit 6 | 0x40 | Cannot feed (used even when the media is empty) |
| Bit 7 | 0x80 | System error                                    |

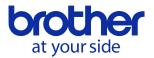

#### 4.2.2. Media width and length

The media width and length is described in millimeters. 0 to 255 (FF Hex)

The width of continuous length tape is indicated in millimeters of the tape width, and the width of die-cut labels is indicated by the width of the die-cut section.

The length of continuous length tape is fixed to "00 Hex", and the length of die-cut labels is indicated by the length of the die-cut section.

#### Continuous length tape

| Media | Media Width | Media Length |
|-------|-------------|--------------|
| 12mm  | 12          | 0            |
| 29mm  | 29          | 0            |
| 38mm  | 38          | 0            |
| 50mm  | 50          | 0            |
| 54mm  | 54          | 0            |
| 62mm  | 62          | 0            |
| 102mm | 102         | 0            |

#### **Die-cut labels**

| Media          | Media Width | Media Length |
|----------------|-------------|--------------|
| 17 mm x 54 mm  | 17          | 54           |
| 17 mm x 87 mm  | 17          | 87           |
| 23 mm x 23mm   | 23          | 23           |
| 29 mm x 90 mm  | 29          | 90           |
| 38 mm x 90 mm  | 38          | 90           |
| 39 mm x 48 mm  | 39          | 48           |
| 52 mm x 29 mm  | 52          | 29           |
| 62 mm x 29 mm  | 62          | 29           |
| 62 mm x 100 mm | 62          | 100          |
| 102mm x 51mm   | 102         | 51           |
| 102mm x 152mm  | 102         | 153          |
| 12 mm Dia      | 12          | 12           |
| 24 mm Dia      | 24          | 24           |
| 58 mm Dia      | 58          | 58           |

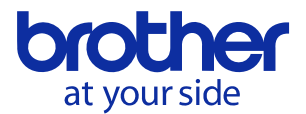

### 4.2.3. Media type

| Media Type             | Value  | Description                        |
|------------------------|--------|------------------------------------|
| No media               | 00 Hex | Used as print information when the |
|                        |        | media type is not indicated.       |
| Continuous length tape | 0A Hex | Used for both paper and MKP.       |
| Die-cut labels         | 0B Hex | Used for both paper and MKP.       |

### 4.2.4. Status type

| Status Type             | Value  |
|-------------------------|--------|
| Reply to status request | 00 Hex |
| Printing completed      | 01 Hex |
| Error occurred          | 02 Hex |
| Notification            | 05 Hex |
| Phase change            | 06 Hex |

If an error occurred during printing, the unit returns the error status.

### 4.2.5. Phase type and phase number

If the phase type and phase number are not used, both are fixed to "00 Hex".

| Phase State        | Phase Type | Phase Number       | Phase Number      |
|--------------------|------------|--------------------|-------------------|
|                    |            | Higher Order Bytes | Lower Order Bytes |
| Waiting to receive | 00 Hex     | 00 Hex             | 00 Hex            |
| Printing state     | 01 Hex     | 00 Hex             | 00 Hex            |

When the machine is turned on, it is in the "Waiting to receive" phase state. When printing begins, it changes to the "Printing state" phase state and the machine sends the phase status to the computer. When printing has finished, the machine sends the "Waiting to receive" phase status to the computer. Unless an error occurs during printing, the machine sends the "Printing completed" status.

In sequential printing, In order to print at high speed, printing starts even if a print command has not been sent from the computer. At this time, care should be taken since the "Printing state" phase and "Waiting to receive" phase statuses will be sent. (Refer to "<u>6. Flow Charts</u>".)

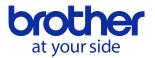

### 4.2.6. Notification number

| Notification     | Value  |
|------------------|--------|
| Not available    | 00 Hex |
| Cooling (start)  | 03 Hex |
| Cooling (finish) | 04 Hex |

If a high-temperature error occurred during printing, the unit stops printing and enters the cooling state.

At this time, the notification number is used for delivering the status of the cooling state. For details on controlling the actual printing process, refer to "<u>6. Flow Charts</u>".

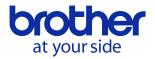

## 5.Command Details

| Name        | Invalid command |
|-------------|-----------------|
| Syntax      | NULL            |
|             | 00 H            |
| Description | Skip            |

| Name        | Initialize                    |
|-------------|-------------------------------|
| Syntax      | ESC + @                       |
|             | 1B H + 40 H                   |
| Description | Initialize mode settings.     |
|             | Also used to cancel printing. |

| Name        | Status information request                             |  |
|-------------|--------------------------------------------------------|--|
| Syntax      | ESC + I + S                                            |  |
|             | 1B H + 69 H + 53 H                                     |  |
| Description | Send request to printer to receive status information. |  |

| Name        | Command mode switch (QL-580N/650TD/1050/1060N) |  |
|-------------|------------------------------------------------|--|
| Syntax      | ESC + i + a + {n}                              |  |
|             | 1B H + 69 H + 61 H + {n}                       |  |
| Description | Specifies the command mode.                    |  |
|             | Definition of {n}                              |  |
|             | :ESC/P mode (normal)                           |  |
|             | :Raster mode (default)                         |  |
|             | :ESC/P mode (text) for QL-650TD                |  |
|             | : P-touch Template mode for QL-580N/1050/1060N |  |

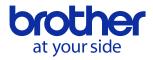

| Name        | Print information command                                                                                                    |  |  |
|-------------|----------------------------------------------------------------------------------------------------|--|--|
| Syntax      | ESC + i + z + {n1} + {n2} + {n3} + {n4} + {n5} + {n6} + {n7} + {n8} + {n9}+ {n10}                                                                                                    |  |  |
|             | 1B H + 69 H + 7AH + {n1} + {n2} + {n3} + {n4} + {n5} + {n6} + {n7} + {n8} + {n9}+ {n10                                                                                                    |  |  |
| Description | Specifies the print information.                                                                                                    |  |  |
|             | Definition of {n1} through {n10}                                                                                                    |  |  |
|             | <pre>{n1}: Valid flag; specifies which values are valid<br/>#define PI_KIND 0x02 // Paper type<br/>#define PI_WIDTH 0x04 // Paper width<br/>#define PI_LENGTH 0x08 // Paper length<br/>#define PI_QUALITY 0x40 // Give priority to print quality<br/>#define PI_RECOVER 0x80 // Always ON</pre> |  |  |
|             | {n2}: Paper type                                                                                                    |  |  |
|             | Continuous length tape0A Hex                                                                                                    |  |  |
|             | Die-cut labels 0B Hex                                                                                                    |  |  |
|             | {n3}: Paper width; units: mm                                                                                                    |  |  |
|             | {n4}: Paper length; units: mm                                                                                                    |  |  |
|             | {n5-n8}: Raster number = n8*256*256*256 + n7*256*256 + n6*256 + n5                                                                                                    |  |  |
|             | If the media is not correctly loaded into the printer when the valid flag for PI_KIND                                                                                                    |  |  |
|             | PI_WIDTH and PI_LENGTH are set to "ON", an error status is returned (Bit 0 of "e                                                                                                    |  |  |
|             | information 2" is set to "ON".)                                                                                                    |  |  |
|             | {n9}: Starting page: 0; Other pages: 1                                                                                                    |  |  |
|             | {n10}: Fixed to "0"                                                                                                    |  |  |

| Name        | Set each mode                                                              |  |
|-------------|----------------------------------------------------------------------------|--|
| Syntax      | ESC + i + M + {n}                                                          |  |
|             | 1B H + 69 H + 4D H + {n}                                                   |  |
| Description | Definition of {n}                                                          |  |
|             | The meaning of each bit in a 1-byte parameter is described below.          |  |
|             | 7 6 5 4 3 2 1 0                                                            |  |
|             |                                                                            |  |
|             | Not used                                                                   |  |
|             | Not defined                                                                |  |
|             | Auto cut (QL550/560/570/580N/                                              |  |
|             | 650TD/700/1050/1060N)                                                      |  |
|             | Not used                                                                   |  |
|             | Bit 6 Auto cut 1: Auto cut 0:No auto cut                                   |  |
|             | When "auto cut" is specified for QL-560/570/580N/700/1050/1060N, following |  |
|             | command (ESC + I + A + {n1}) is valid.                                     |  |

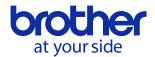

| Name        | Specify the page number in "cut every * labels" (QL-560/570/580N/700/1050/1060N)    |  |
|-------------|-------------------------------------------------------------------------------------|--|
| Syntax      | ESC + i + A + {n1}                                                                  |  |
|             | 1B H + 69 H + 41 H + {n1}                                                           |  |
| Description | When "auto cut" is specified, you can specify page number (1-255) in "cut each $st$ |  |
|             | labels".                                                                            |  |
|             | Page number = n1 (1- 255)                                                           |  |
|             | Default is 1 (cut each label)                                                       |  |

| Name        | Set expanded mode (QL-560/570/580N/650TD/700/1050/1060N)           |  |  |  |
|-------------|--------------------------------------------------------------------|--|--|--|
| Syntax      | ESC + i + K + {n}                                                  |  |  |  |
|             | 1B H + 69 H + 4B H + {n}                                           |  |  |  |
| Description | Definition of {n}                                                  |  |  |  |
|             | The meaning of each bit in a 1-byte parameter is described below.  |  |  |  |
|             |                                                                    |  |  |  |
|             | Not used                                                           |  |  |  |
|             | Not used                                                           |  |  |  |
|             | Cut at end (Earlier version of                                     |  |  |  |
|             | QL-650TD firmware is not                                           |  |  |  |
|             | supported.)                                                        |  |  |  |
|             | Not used                                                           |  |  |  |
|             | High resolution printing                                           |  |  |  |
|             | (QL-570/580N/700)                                                  |  |  |  |
|             | Not used                                                           |  |  |  |
|             | Bit 3 Cut at end                                                   |  |  |  |
|             | Specify that whether cut at end or not when plural pages printing  |  |  |  |
|             | ON: Cut at end (default)                                           |  |  |  |
|             | OFF: Not cut at end                                                |  |  |  |
|             | Bit 6 High resolution printing (QL-570/580N/700)                   |  |  |  |
|             | ON: It prints at 600 dpi in the paper length direction.            |  |  |  |
|             | OFF: It prints at 300 dpi in the paper length direction. (default) |  |  |  |

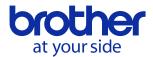

| Name        | Set margin amount (feed amount)                                                |  |
|-------------|--------------------------------------------------------------------------------|--|
| Syntax      | ESC + i + d + {n1} + {n2}                                                      |  |
|             | 1B H + 69 H + 64 H + {n1} + {n2}                                               |  |
| Description | Specifies the amount of the margins.                                           |  |
|             | Margin amount (dots) = n1 + 256*n2                                             |  |
|             | With this model, the amount of feed cannot be set for each mode.               |  |
|             | With die-cut labels, the margin amount at the ends of the printed area is "0". |  |
|             | In case of using QL-550/560/570/580N/700, specify 35dots.                      |  |

Continuous length tape

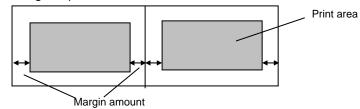

**Die-cut labels** 

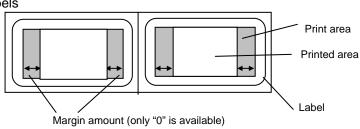

| Name   | Compression mode selection (QL-570/580N/650TD/1050/1060N) |
|--------|-----------------------------------------------------------|
| Syntax | M + {n}                                                   |
|        | 4D H+ {n}                                                 |

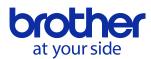

| Description | This selects the compression mode                                                   | e. Data compression is only enabled with raster    |  |
|-------------|-------------------------------------------------------------------------------------|----------------------------------------------------|--|
|             | graphic transfer data.                                                              |                                                    |  |
|             | Definition of {n}                                                                   |                                                    |  |
|             | 0 No-compression mode                                                               | (Enabled)                                          |  |
|             | 1 Reserved                                                                          | (Disabled)                                         |  |
|             | 2 TIFF                                                                              | (QL-580N/650TD/1050/1060N)                         |  |
|             |                                                                                     | In case QL-650TD, only enabled with serial         |  |
|             |                                                                                     | interface                                          |  |
|             |                                                                                     | In case QL-580N/1060N, serial and LAN              |  |
|             |                                                                                     | interface should set TIFF option.                  |  |
|             | 【TIFF(Pack Bits)】                                                                   |                                                    |  |
|             | 1. 1-byte unit                                                                      |                                                    |  |
|             | When the same data is repe                                                          | ated, the number of repetitions and the one-byte   |  |
|             | data are specified.                                                                 |                                                    |  |
|             | When the data is different, the number of data items and all data are specified.    |                                                    |  |
|             | .When the same data is repeated, the number of data units is specified as the       |                                                    |  |
|             | actual number minus 1, expressed as a negative number.                              |                                                    |  |
|             | When the number of different data units is specified, that number of bytes minus    |                                                    |  |
|             | 1 is expressed as a positive number.                                                |                                                    |  |
|             | .If the above process results in more than 90 bytes of compressed data, the data    |                                                    |  |
|             | is treated as being all different. As a result, there are 91 bytes, including the 1 |                                                    |  |
|             | byte specifying the data length                                                     | l.                                                 |  |
|             | Example: Compression example                                                        |                                                    |  |
|             |                                                                                     | 00 00 00 00 00 00 00 00 00 00 00 00 00             |  |
|             | ·                                                                                   | 00 00 22 22 23 BA BF A2 22 2B                      |  |
|             | With compression <u>ED 00</u> FF                                                    | 22 05 23 BA BF A2 22 2B                            |  |
|             | a b                                                                                 | с                                                  |  |
|             | a. 00H continues for 20 bytes                                                       | s, so 20 Dec -> 19 Dec -> 13 Hex, made into a      |  |
|             | negative number ED Hex.                                                             |                                                    |  |
|             | Therefore, ED 00                                                                    |                                                    |  |
|             | b. 22H continues for 2 bytes, s                                                     | so 2 Dec -> 1 Dec -> 1 Hex, made into a negative   |  |
|             | number FF Hex.                                                                      |                                                    |  |
|             | Therefore, FF 22                                                                    |                                                    |  |
|             | c. The following 6 bytes remain                                                     | n unchanged. 6 Dec-> 5 Dec ->5 Hex.                |  |
|             | Therefore, 05 23 BA BF A2                                                           | 22 2B                                              |  |
|             | This continues for up to 90 byte                                                    | es. Even if the remainder of the 90 bytes consists |  |
|             | only of 00 Hex, it cannot be omit                                                   | tted. (In case QL-1050, 162 bytes)                 |  |

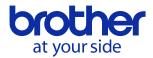

| Name        | Raster graphics transfer                                                               |  |  |
|-------------|----------------------------------------------------------------------------------------|--|--|
| Syntax      | g + {s} + {n} + {d1} + + {dn}                                                          |  |  |
|             | 67 H + {s} + {n} + {d1} + + {dn}                                                       |  |  |
| Description | {s} The definition of raster information s is as follows.                              |  |  |
|             | s 0x0: Data transmission                                                               |  |  |
|             | 0x1~0xFE: Not used                                                                     |  |  |
|             | 0xFF: Indicates that data transmission should be stopped.                              |  |  |
|             | {n} Transfers the specified number of bytes (n) of data. (However, this changes if the |  |  |
|             | data is compressed using the serial interface.)                                        |  |  |
|             | n=90 (QL-500/550/560/570/580N/650TD/700)                                               |  |  |
|             | n=162 (QL-1050/1060N)                                                                  |  |  |
|             | {d1-dn} Print data.                                                                    |  |  |

| Name        | Zero raster graphics                                   |  |
|-------------|--------------------------------------------------------|--|
| Syntax      | Z                                                      |  |
|             | 5A H                                                   |  |
| Description | Raster line is filled in zero data. (Compression mode) |  |

| Name        | Print command                                                                        |  |
|-------------|--------------------------------------------------------------------------------------|--|
| Syntax      | FF                                                                                   |  |
|             | OC H                                                                                 |  |
| Description | Used as a print command, except for the last label when multiple labels are printed. |  |

| Name        | Print command with feeding                                                   |
|-------------|------------------------------------------------------------------------------|
| Syntax      | Control-Z                                                                    |
|             | 1A H                                                                         |
| Description | Used as a print command for the last label when multiple labels are printed. |

| Name        | Baud rate setting (QL-580N/650TD/1050/1060N)                                        |  |  |  |
|-------------|-------------------------------------------------------------------------------------|--|--|--|
| Syntax      | ESC + i + B + {n1} + {n2}                                                           |  |  |  |
|             | 1B H + 69 H + 42H + {n1} + {n2}                                                     |  |  |  |
| Description | This changes the communications baud rate for the main unit. The factory setting is |  |  |  |
|             | 115200 bps                                                                          |  |  |  |
|             | Definition of {n1} and {n2}                                                         |  |  |  |
|             | Setting = n1 + n2 * 256                                                             |  |  |  |
|             | Setting: 96=9600 bps, 576=57600 bps, 1152=115200 bps                                |  |  |  |

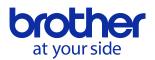

### 6.Flow Charts

There are following 4 ways of print methods.

- USB Sequential\*
  Sequential print by USB interface.
- USB Buffering\*
  Buffering print by USB interface.
- Serial Buffering
  Buffering print by serial interface.
- Network Buffering
  Buffering print by LAN interface.

Note:

\*Sequential: Start printing immediately after starting to receive print data.

\*Buffering: Start printing after one page of print data is received.

Print methods which each printers support are as below.

| Printer  | USB Sequential | USB Buffering | Serial Buffering | Network Buffering |
|----------|----------------|---------------|------------------|-------------------|
| QL-500   | 0              | ×             | ×                | ×                 |
| QL-550   | 0              | ×             | ×                | ×                 |
| QL-560   | 0              | ×             | ×                | ×                 |
| QL-570   | 0              | ×             | ×                | ×                 |
| QL-580N  | 0              | 0             | 0                | 0                 |
| QL-650TD | 0              | ×             | 0                | ×                 |
| QL-700   | 0              | ×             | ×                | ×                 |
| QL-1050  | 0              | 0             | 0                | ×                 |
| QL-1060N | 0              | 0             | 0                | 0                 |

For the each print method, refer to following flow.

- USB Sequential: <u>6.1</u>, <u>6.2</u>, <u>6.3</u> and <u>6.4</u>.
- USB Buffering: <u>6.6</u> and <u>6.7</u>.
- Serial Buffering: <u>6.5</u>, <u>6.6</u>, and <u>6.7</u>.
- Network Buffering: <u>6.9</u>

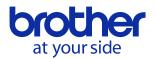

# 6.1. Sequential Normal Flow for USB connection

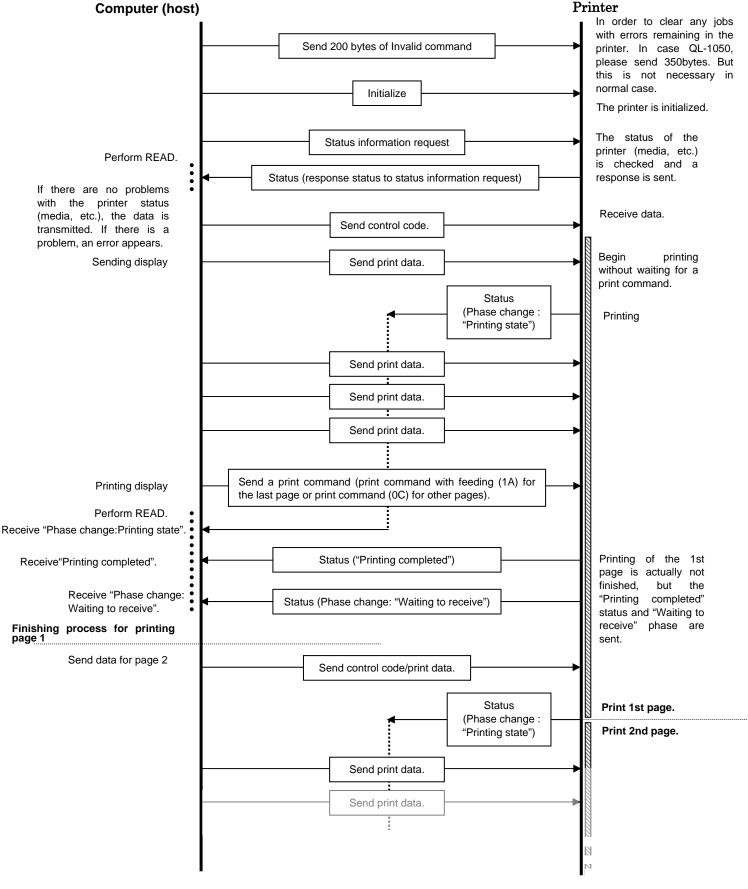

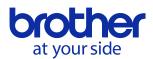

6.2. Sequential Error Flow for USB Connection (Error when feeding at the end of the page, for example, because of a tape cutter jam)

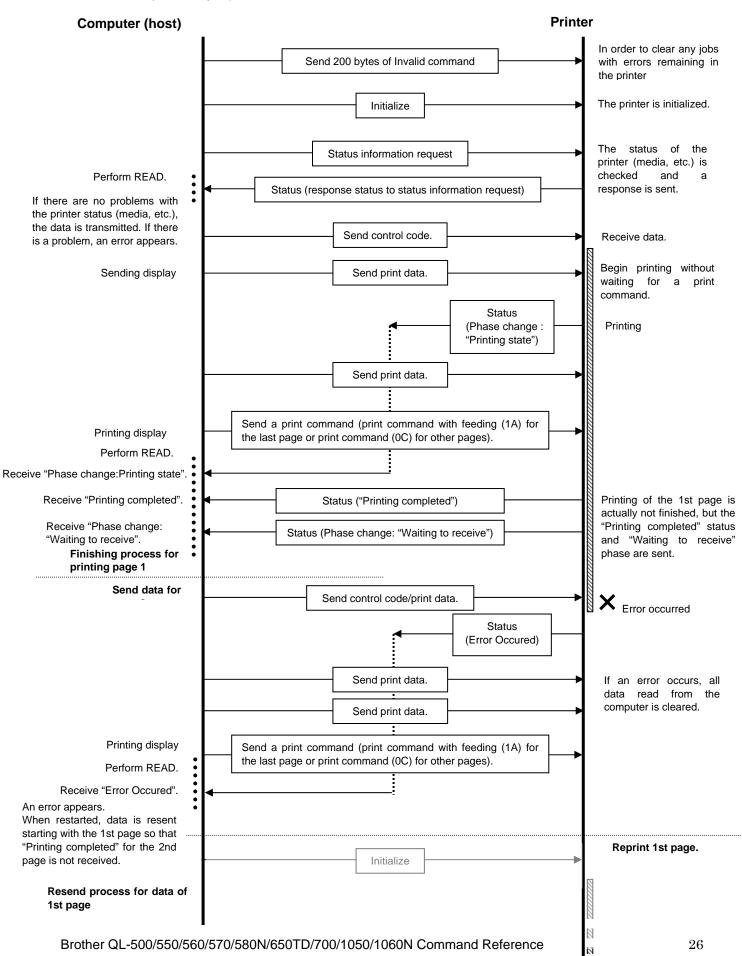

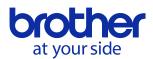

6.3. Sequential Error Flow for USB Connection (Error during continuous printing, for example, because there

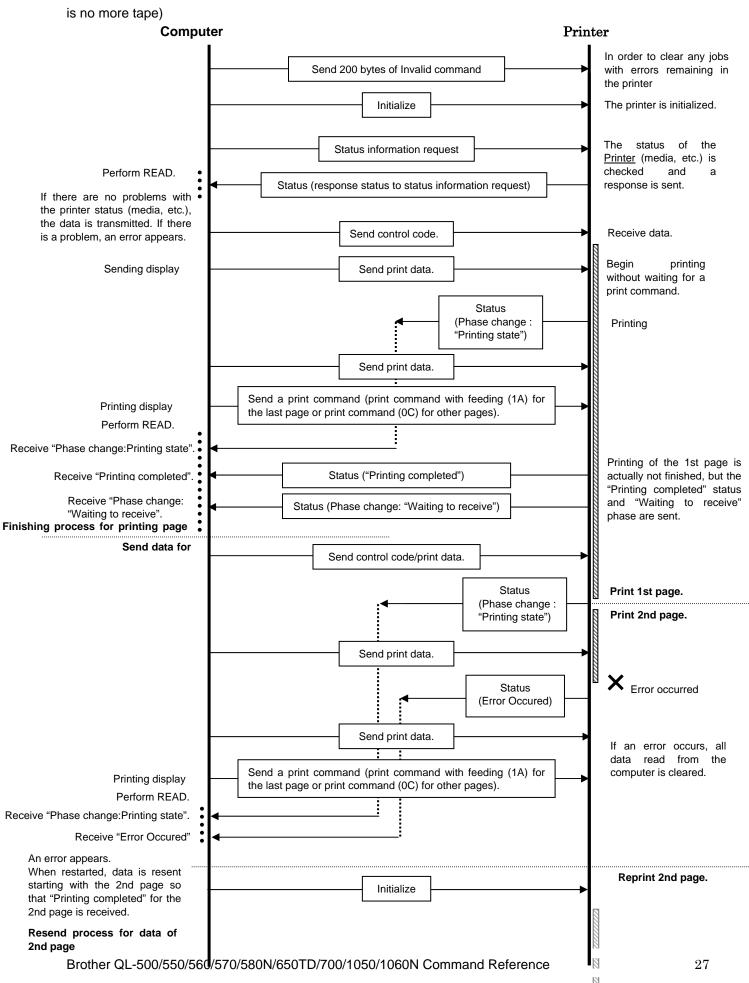

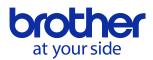

### 6.4. Sequential Cooling Flow for USB Connection

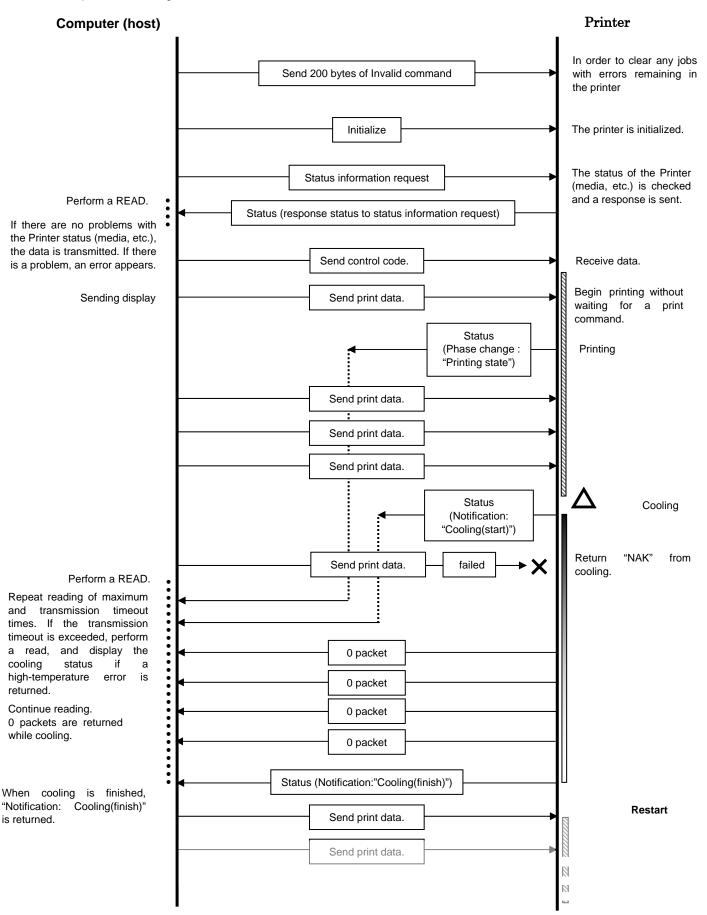

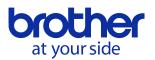

6.5. Flow for Setting Serial Connection Baud Rate

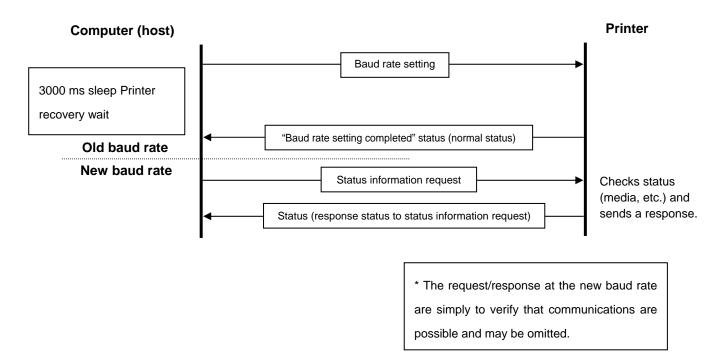

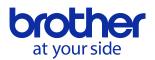

#### 6.6. Buffering Normal Flow for Serial/USB Connection

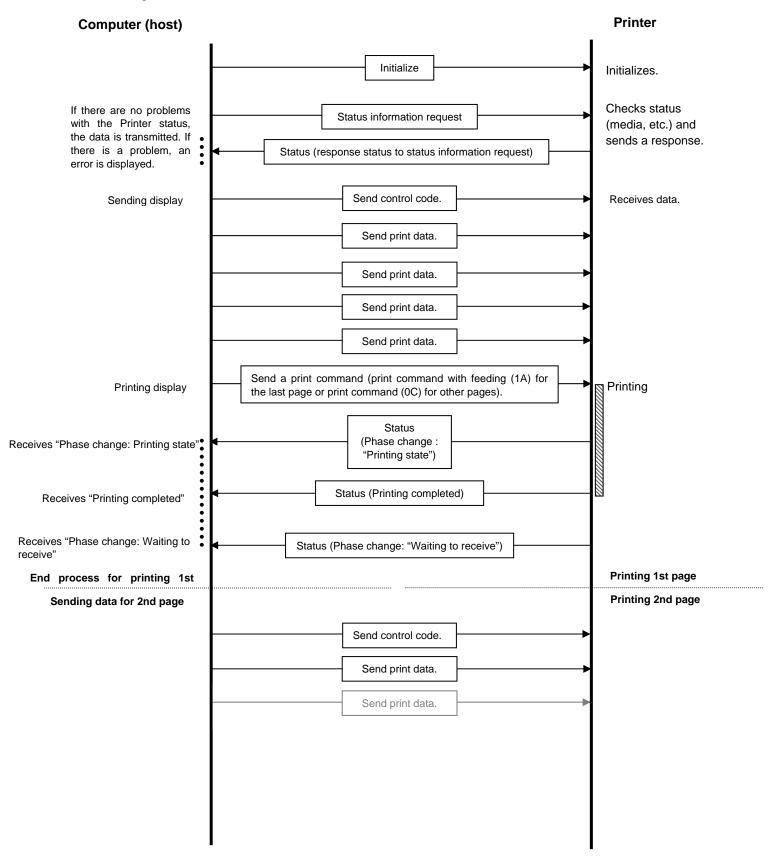

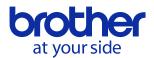

### 6.7. Buffering Error Flow for Serial/USB Connection

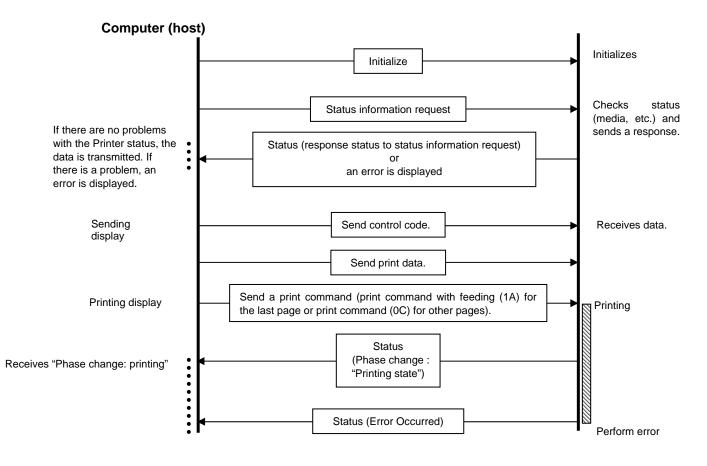

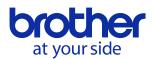

### 6.8. Buffering Cooling Flow for Serial/USB Connection

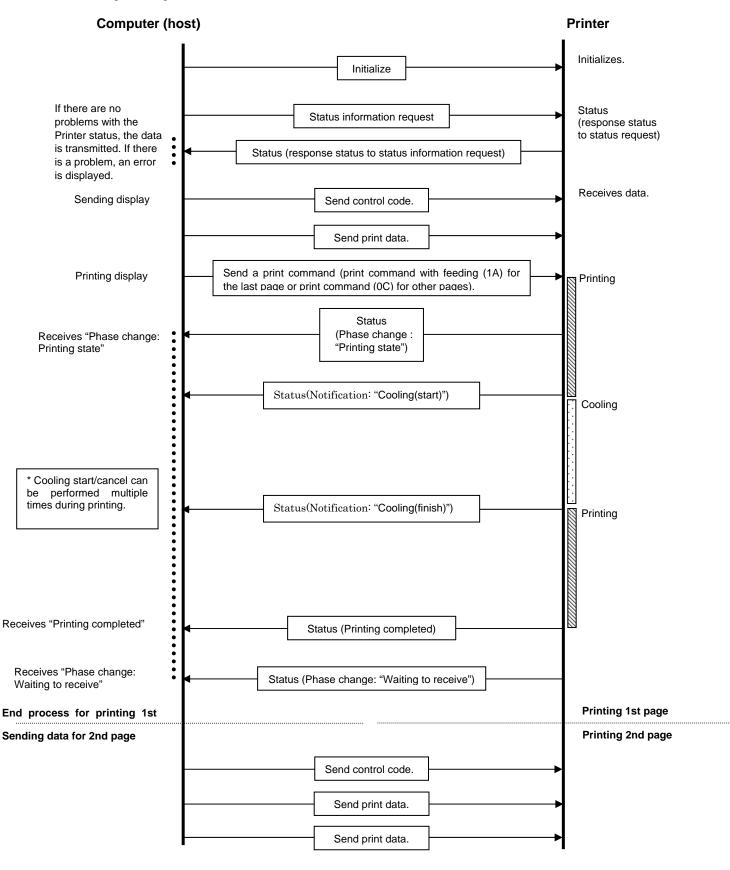

#### 6.9. Buffering Normal Flow for Network (Standard TCP/IP / LPR port) Connection

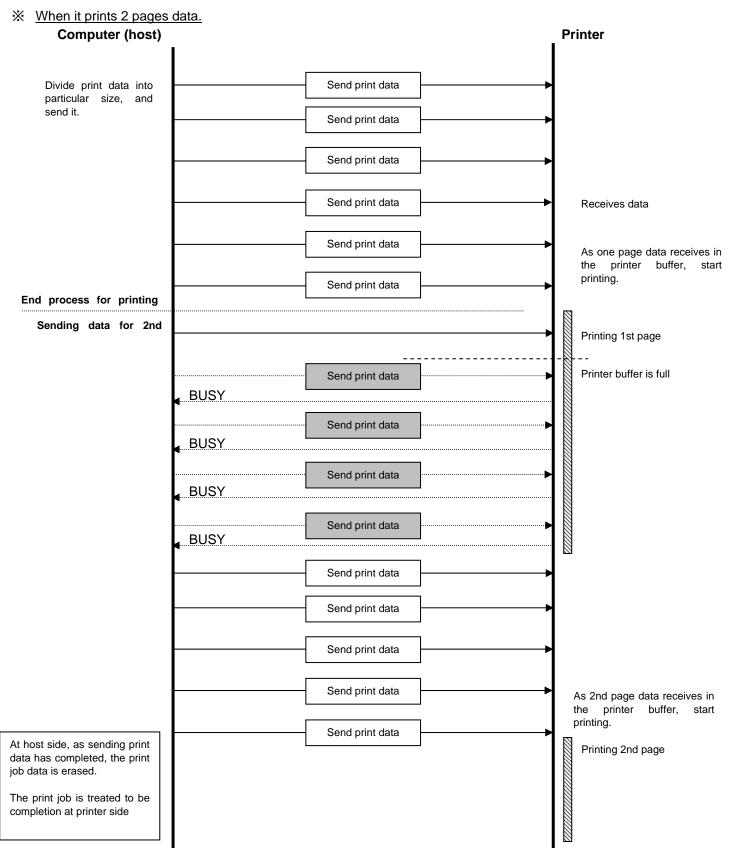

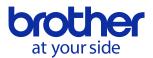

# 7.USB Specifications

### USB specifications 1.1

| Item                         | Description                                                  |  |  |
|------------------------------|--------------------------------------------------------------|--|--|
| Vendor ID                    | 0x04F9                                                       |  |  |
| Product ID                   | QL-500 0x2015                                                |  |  |
|                              | QL-550 0x2016                                                |  |  |
|                              | QL-560 0x2027                                                |  |  |
|                              | QL-570 0x2028                                                |  |  |
|                              | QL-580N 0x2029                                               |  |  |
|                              | QL-650TD 0x201B                                              |  |  |
|                              | QL-700 0x2042 (for printer class)                            |  |  |
|                              | 0x2049 (for mass storage class)                              |  |  |
|                              | QL-1050 0x2020                                               |  |  |
|                              | QL-1060N 0x202a                                              |  |  |
| Class                        | Printer                                                      |  |  |
|                              | Mass storage (QL-700 only)                                   |  |  |
| Character string for         | Character string descriptor: 0x01                            |  |  |
| manufacturer                 | 0x0409:"Brother"                                             |  |  |
| Character string for product | Character string descriptor: 0x02                            |  |  |
|                              | 0x0409: "QL-50"                                              |  |  |
|                              | 0x0409: "QL-55"                                              |  |  |
|                              | 0x0409: "QL-560"                                             |  |  |
|                              | 0x0409: "QL-570"                                             |  |  |
|                              | 0x0409: "QL-580N"                                            |  |  |
|                              | 0x0409: "QL-650T"                                            |  |  |
|                              | 0x0409: "QL-700"                                             |  |  |
|                              | 0x0409: "QL-105"                                             |  |  |
|                              | 0x0409: "QL-1060N"                                           |  |  |
| Character string for serial  | Character string descriptor: 0x03                            |  |  |
| number                       | 0x0409:"00000000"                                            |  |  |
|                              | Last nine digits of the unit's serial number                 |  |  |
|                              | (The serial number is written on the bottom of the product.) |  |  |
| Device speed                 | Full speed                                                   |  |  |
| Number of interfaces         | 1 (No alternate interfaces)                                  |  |  |
| With the printer class       |                                                              |  |  |
| Power supply                 | Self-powered (As a printer class, Bus power is also set to   |  |  |
|                              | "ON".)                                                       |  |  |
|                              | Maximum packet size: 16 bytes                                |  |  |

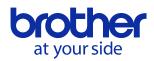

| End point 1                               | In bulk (Sends the status from the unit to the computer.)<br>Maximum packet size: 16 bytes               |  |  |
|-------------------------------------------|----------------------------------------------------------------------------------------------------|--|--|
| End point 2                               | Out bulk (Sends print commands and data from the computer to the unit.)                                  |  |  |
|                                           | Maximum packet size: 64 bytes                                                                            |  |  |
| With the mass storage class (QL-700 only) |                                                                                                    |  |  |
| Power supply                              | Self-powered                                                                                             |  |  |
| End point 1                               | Out bulk (Sends print commands and data from the computer to the unit.)<br>Maximum packet size: 64 bytes |  |  |
| End point 2                               | In bulk (Sends the status from the unit to the computer.)<br>Maximum packet size: 64 bytes               |  |  |

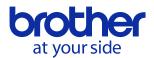

### History of Changes

| Change | Created/Modified | Changed | Details of Change                                    |
|--------|------------------|---------|------------------------------------------------------|
| Number |                  | Page    |                                                      |
| 000    | 2004.07.20       |         | Created version 1.0                                  |
| 001    | 2005.03.25       |         | Created version 2.0 edition adding QL-650TD          |
| 002    | 2006.11.07       |         | Created version 3.0 edition adding QL-1050           |
| 003    | 2008.09.01       |         | Created version 4.0 edition adding QL-560            |
| 004    | 2008.12.25       |         | Created version 5.0 edition adding QL-570/580N/1060N |
| 005    | 2011.10.03       |         | Created version 6.0 edition adding QL-700            |